## WARREN COUNTY AUDITOR

406 JUSTICE DRIVE, LEBANON, OHIO 45036

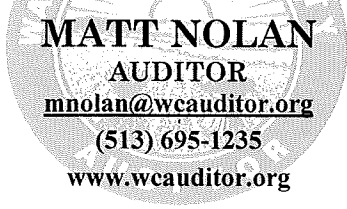

## **Indigent Attorney Social Security / Tax Identification Number Verification Form**

This form is required if an attorney does not provide a SSN/Tax ID on the Motion, Entry, and Certification for Appointed Counsel Fees form.

**Attorney Name:** 

Address:

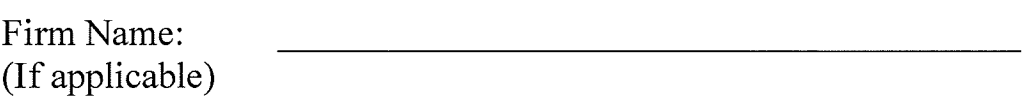

SSN/Tax ID:

This is the identification number where payment for services should be reported. (Example: Individual Social Security Number or Tax Identification number of the firm where you work)

I hereby certify that the payment for services provided should be reported under the above  $SSN/Tax$  ID number for case #

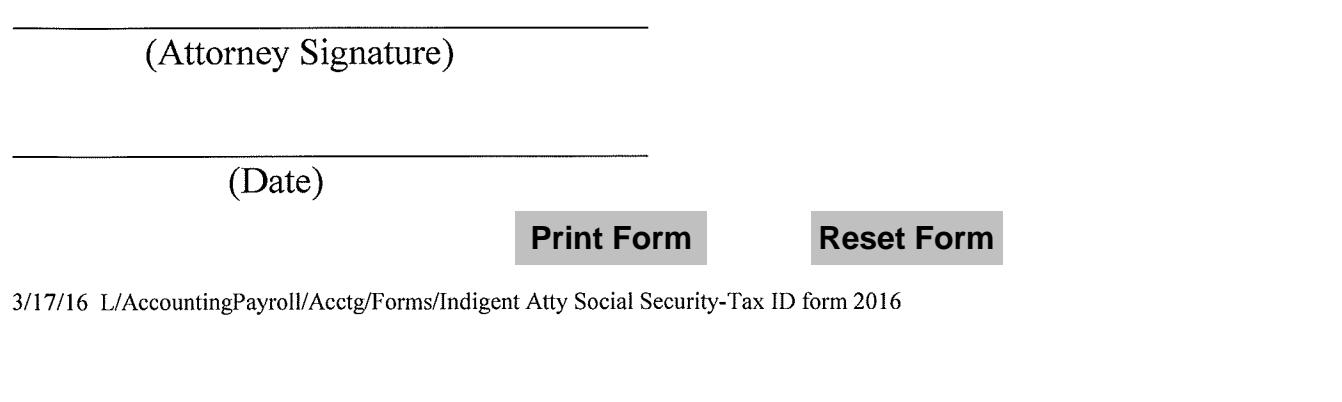

Cincinnati  $(513)$  925-1235